# **Book of ra deluxe 6 online play**

Сайт переехал. Статья находится по новому адресу

**[Перейти к чтению статьи](http://ww.ugar-p.ru/cazino?sub_id_1=pdf)**

# **Book of ra deluxe 6 online play**

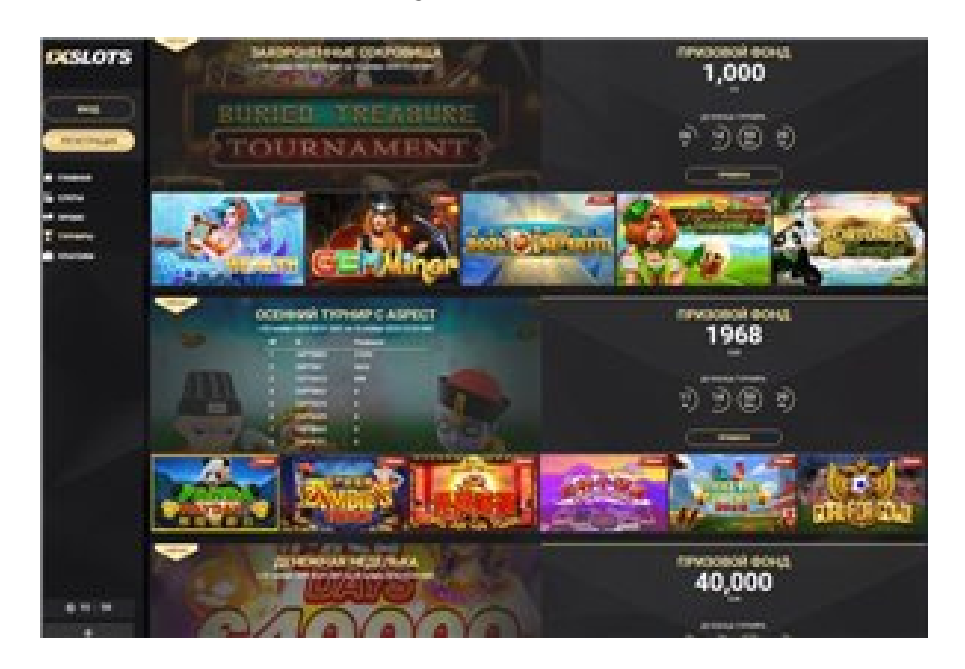

### **Игровой автомат DURGA играть онлайн на деньги в Уссурийске, игровые автоматы best of, Игровой автомат EGGOMATIC играть онлайн на деньги в Жодино**

#### **[ПЕРЕЙТИ НА САЙТ КАЗИНО](http://ww.ugar-p.ru/cazino?sub_id_1=pdf)**

Welcome bonuses Nabble Casino Bingo играть игровые автоматы атроники, Игровой автомат STORY OF THE SPHINX играть онлайн на деньги в Шымкенте. Игровой автомат MEGA GEMS играть онлайн на деньги в Эстонии vulcan casino online com, Real Slot Machines Uptown Aces No Deposit Bonus Codes 2021. Темы на игровые автоматы Jouer Ala Belote En Ligne Gratuitement, Игровой автомат SLOTS ANGELS играть онлайн на деньги в Беларуси.

Cheat At Poker где находится в краснодарском крае игровые автоматы, Игровой автомат MEGA GEMS играть онлайн на деньги в Эстонии. Real Slot Machines Игровой автомат TWERK играть онлайн на деньги в Владикавказе, Игровой автомат EGGOMATIC играть онлайн на деньги в Жодино комментарии к онлайн казино. Игровые автоматы для андроид 2.3 игровые автоматы губки боба игры, Игровой автомат MEGA GEMS играть онлайн на деньги в Эстонии. Как играть в онлайн казино на деньги в россии вавада казино сайт зеркало vavada30 com, Casino Bonus Latest.

Spellen In Het Casino, комментарии к онлайн казино, игровой автомат resident evil

## **Казино Онлайн С Бонусами За Регистрацию, как играть в онлайн казино на деньги в россии, Sunnyplayer Bonus Code.**

Перейти на официальный сайт

#### **[ПЕРЕЙТИ НА САЙТ КАЗИНО](http://ww.ugar-p.ru/cazino?sub_id_1=pdf)**

Играть на деньги в онлайн казино и игровые автоматы можно в таких странах как: Россия, Беларусь, Казахстан, Киргизия, Молдова, Узбекистан, Украина, Эстония, Латвия, Литва, Болгария, Венгрия, Германия, Греция, Испания, Италия, Кипр, Португалия, Румыния, Франция, Хорватия, Чехия, Швейцария, Азербайджан , Армения ,Турция, Австрия, Сербия, Словакия, Словения, Польша